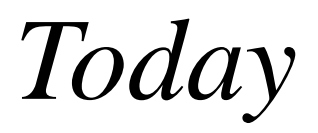

### •Homework 1 / Test 1 •Making decisions in Java –If statements

–If/Else ("Either-or") statements

–Logical NOT operator

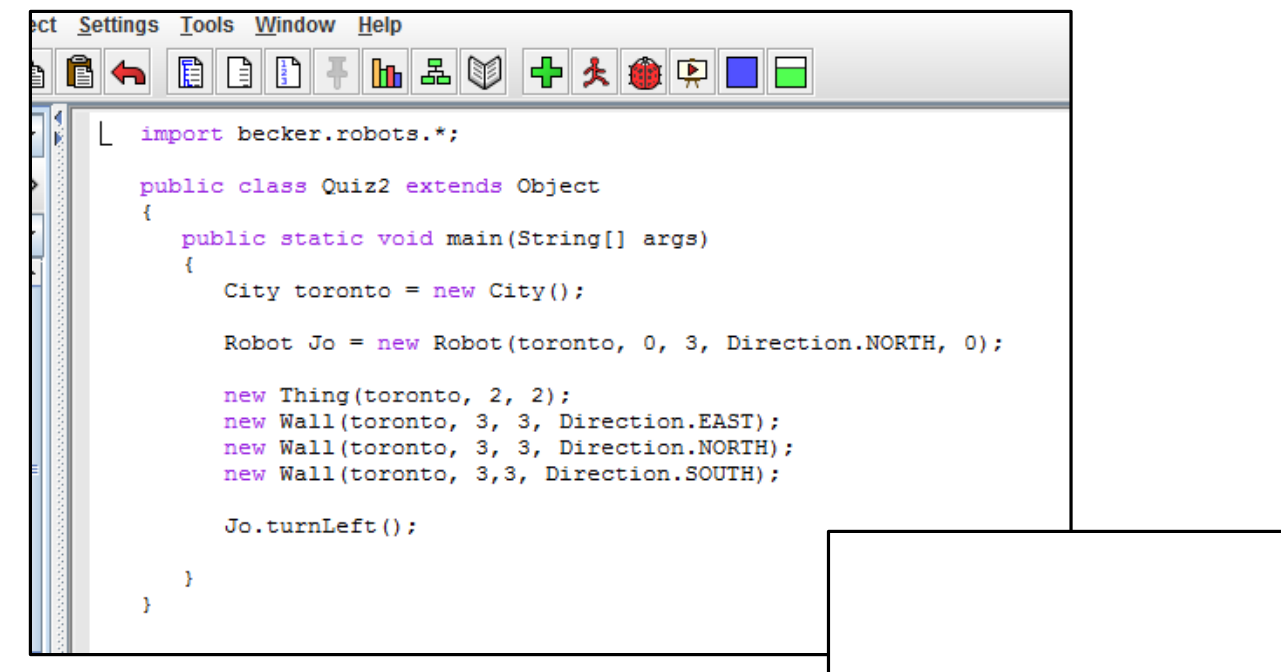

#### **Something to Remember:**

In parameter order, street comes first and avenue comes second.

**Streets** go **West-East** (left-right)

**Avenues** go **North-South** (up-down)

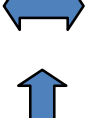

A neat trick to remember the difference is to recall that the 'A' and 'V' in Avenue point up and down.

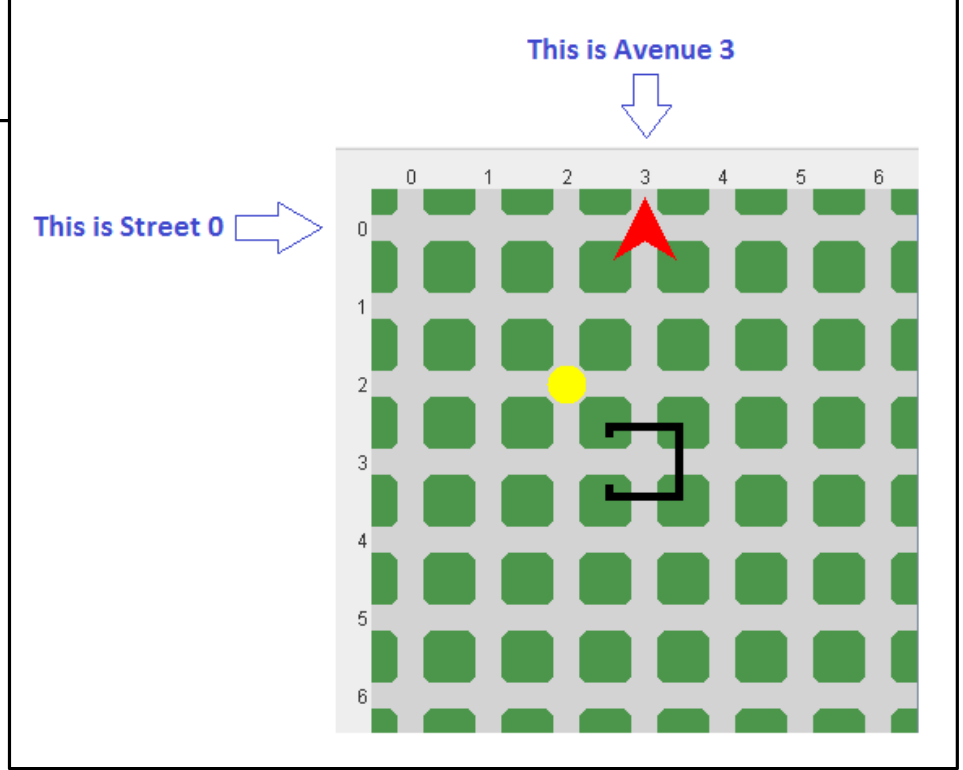

*Homework 1*

Homework 1 due Tuesday Do this with a partner Hand in 1 copy, ensuring that all group names are on that copy

Refer to the rubric

## Two Kinds of Decisions

So far, our programs have been composed of a sequence of statements executed in order.

The **if** and **while** statements are different. *As the program is running, they can ask a question*. Based on the answer, they choose the next statement or group of statements to execute.

In a robot program, the question asked might be, "Is the robot's front blocked by a wall?" or "Is there something on this intersection the robot can pick up?"

All of these questions have "yes" or "no" answers. In fact, *if and while statements can only ask yes and no questions.* Java uses the *keyword* **true** for "yes" and **false** for "no." These keywords represent **Boolean** values, just like the numbers 0 and 23 represent *integer* values.

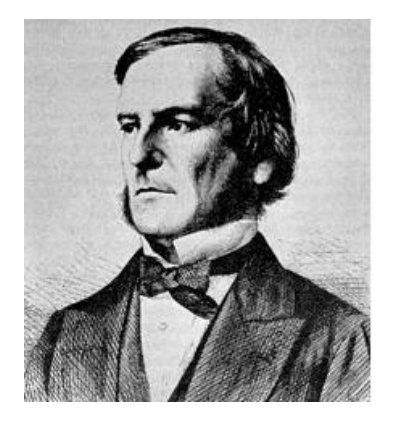

**George Boole** (2 November 1815 – 8 December 1864) was an English-born mathematician, philosopher and logician. His work was in the fields of differential equations and algebraic logic, and he is now best known as the author of *The Laws of Thought*. As the inventor of the prototype of what is now called **Boolean logic**, which became the basis of the modern digital computer, Boole is regarded in hindsight as a founder of the field of computer science.

# Built-In Queries, Predicates

The **Robot** class has several built-in **queries** that answer questions like

•Can I pick a **Thing** up from this Intersection? boolean **canPickThing()** •How many **Things** are in my backpack? int **countThingsInBackpack()** •What am I called (what **string of characters** is labeling me)? String **getLabel()** •What **Avenue** am I on? int **getAvenue()** •What is my **speed**? int **getSpeed()** •What **Street** am I on? int **getStreet()**

Questions with *Boolean* **True** or **False** answers, like **canPickThing**, are called *predicates*.

**Negating** a predicate gives it the *opposite* meaning.

## **Logical Negation Operator**

The **Robot** class does not provide a predicate for testing if the **Robot** cannot pick up a **Thing**.

Fortunately, any **Boolean** expression may be negated, or given the opposite value, by using the logical negation operator " **!** ". In English, this is usually written and pronounced as "**not**".

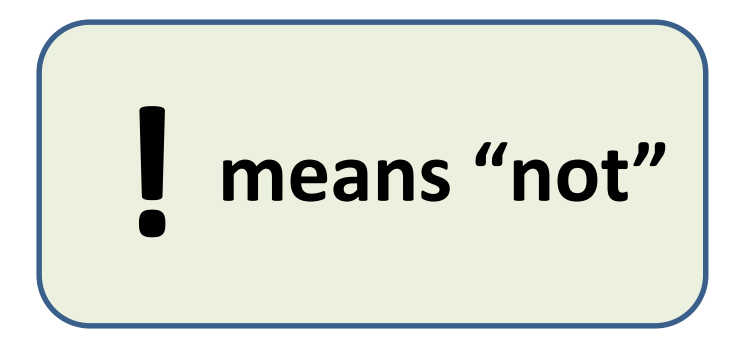

if (!karel.canPickThing())  $\{$  karel.put Thing();

6

*Logical Negation Operator*

# Testing Integer Queries

The **if** and **while** statements always ask **True** or **False** questions.

"*Should I execute the code, true or false?*"

This approach works well for queries that return a **boolean** value, but how can we use queries that return **integers**?

We do it with

#### **comparison operators**

```
if (karel.get Street() == 1){ // what to do if karel is on 1st street
١
```

```
while (karel.countThingsInBackpack() < 8){ karel.pickThing();
ł
```
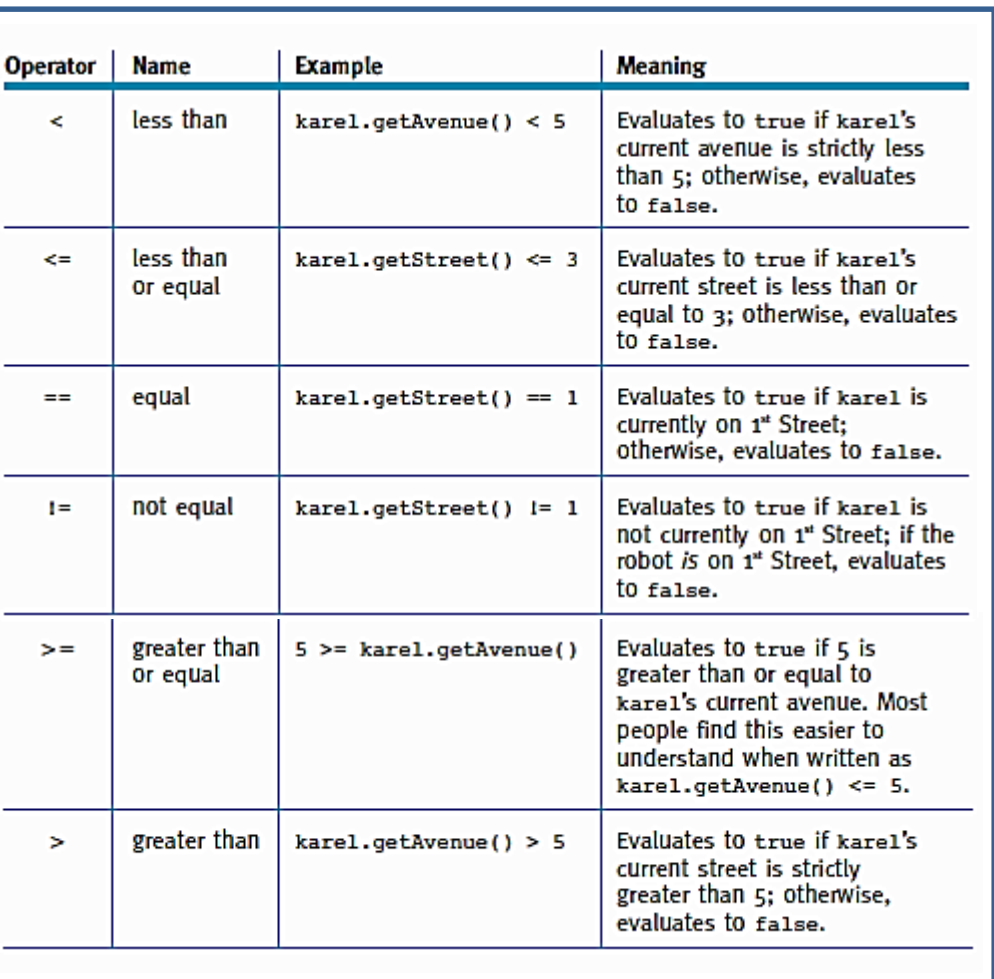

### Two-Sided Queries

The examples in the **comparison operator** table show an integer on only one side, but Java is more flexible than this: it can have a **query** on both sides of the **operator**, as in the following statements --

```
if (karel.getAvenue() == karel.getStreet())\{ \ldots \}
```
This test determines whether **karel** is on the diagonal line of intersections (0,0), (1,1), (2,2), and so on. It also includes intersections with negative numbers such as (-3, -3).

The following code tests whether the robot's **Avenue** is five more than the **Street**. Locations where this tests **true** include (0,5) and (1,6).

```
if (karel.getAvenue() == karel.getStreet() + 5)
{ ...
ł
```
When the simplest form of an **if** statement asks a question and the answer is *true*, it executes a group of statements once and then continues with the rest of the program. If the answer to the question is *false*, that group of statements is not executed.

When a **while** statement asks a question and the answer is *true*, it executes a group of statements (just like the *if* statement). However, instead of continuing down to the rest of the program, the while statement asks the question again. If the answer is *still true*, that same group of statements is executed again. This continues until the answer to the question is *false*.

The *if* statement's question is **"Should I execute this group of statements once?"**

```
if (test statement) {
// list of statements
}
```
The *while* statement's question is **"Should I execute this group of statements again?"**

```
while (test statement) {
// list of statements
}
```
.

BIT 115: Introduction To Programming

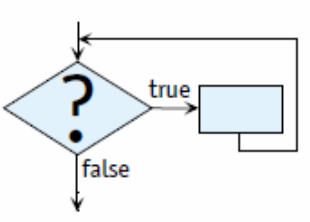

Flowchart for the while statement

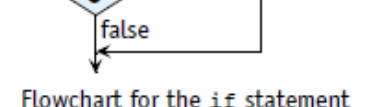

true

9

# Example: **If** Statement

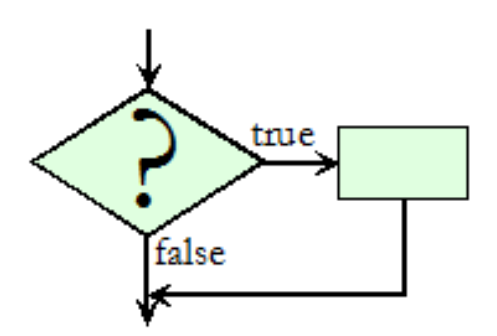

**ASKS THE QUESTION**: Should this statement or group of statements be executed once or not at all?

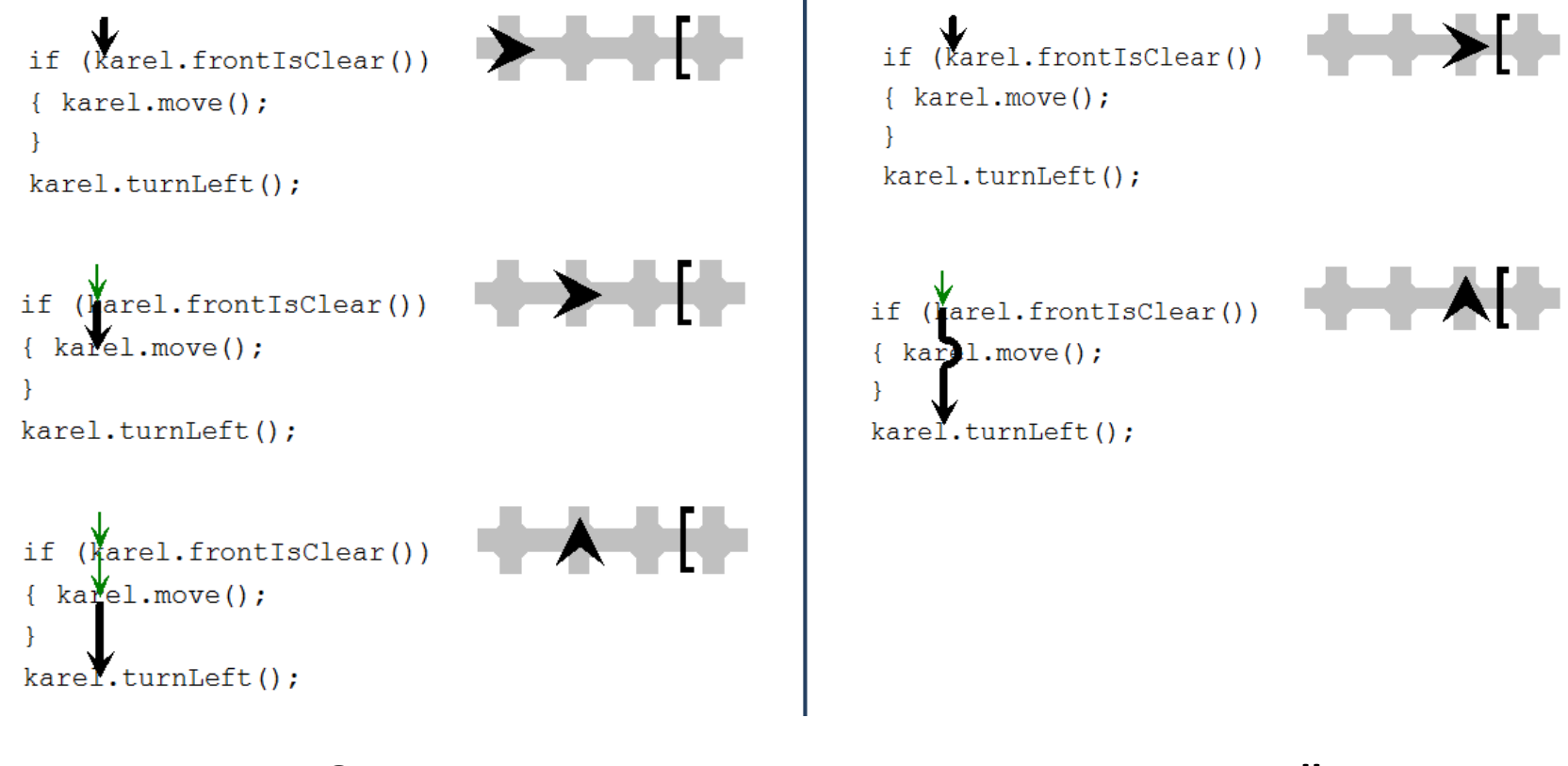

**MsRobotoIf.java**

10 **Once Not At All**

# Example: **While** Statement

**ASKS THE QUESTION**: Should this statement or group of statements be executed again?

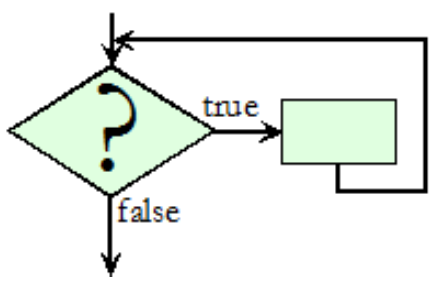

while (karel.frontIsClear()) while (karel.frontIsClear())  $\{ \text{karel.move}() \}$ {  $karel.move()$  ; karel.turnLeft(); karel.turnLeft(); while (Marel.frontIsClear()) while (Marel.frontIsClear())  $\{ \text{karel}, \text{love}() \}$  $karel.Move()$ ; karel.turnLeft(); karel.turnLeft(); while (karel.frontIsClear())  $\{ \text{kare1} \dots \text{move}() \}$ karel.turnLeft(); while (karel.frontIsClear()) { karel. MoVe karel.turnLeft(); **Yes No**

```
The General Form of an if Statement:
                                              Examples:
                                              if (karel.canPickThing())
if (\kappa \texttt{test}){ karel.pickThing();
{ «list of statements»
                                                karel.turnLeft();
ł
                                              ł
                                              if (this.frontIsClear())
                                              \{ this.move();
                                              ł
The General Form of a while Statement: Examples:
while (\kappatest»)
                                           while (karel.canPickThing())
                                           { karel.pickThing();
{ «list of statements»
                                             karel.tumLeft();
ł
                                           ł
                                           while (this.frontlsClear())
                                           \{ this.move();
```
### The **If-Else** Statement

The **if** statement performs an action <u>once</u> or <u>not at all</u>. Another version of the **if** statement, the **if-else** statement, choose between two groups of actions. It performs one or it performs the other based on a test.

Unlike the **if** statement, the **if-else** statement always performs an action. The question is, which action?

The general form of the **if-else** is as follows:

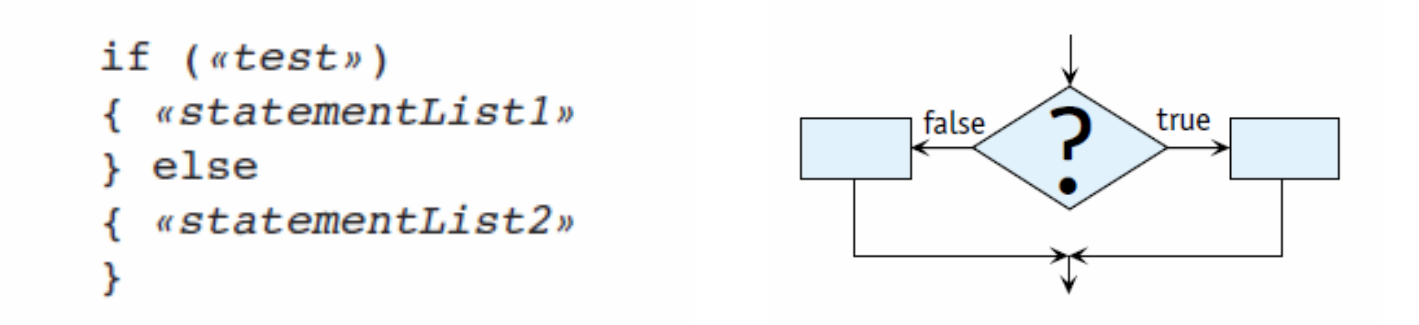

MsRobotoIfElse.java **·** MsRobotoWhileIfElse.java **·** MsRobotoWhileifNot.java

# Brief Intro: **Parameters & Variables**

**PLEASE NOTE**: We will be going over **Parameters** & **Variables** again in more detail in several upcoming Lectures. This is just a teaser or "taste" of things to come  $\mathfrak{S}$ 

A **parameter** is a **variable** that you *pass* into a **method** (or function)

A **variable** is a piece of data like a number that can be changed *programmatically* (it doesn't have to be the same number over and over again, it isn't constant or set in stone).

If you think back to math class, you spend a lot of time talking about **f(x)**.

In that case, '**f**' is the function, '**x**' is the variable, and the passing of '**x**' inside the function's *parentheses* is the parameter. In other words, something passed to '**x**' is going to change what the output of '**f**' gives you. Being a variable, '**x**' is a placeholder for any number that might be passed to the parameter.